# **testfile\_squares.rdata**

# **Input spectra**

## **spectrum 19**

**spectrum 21**

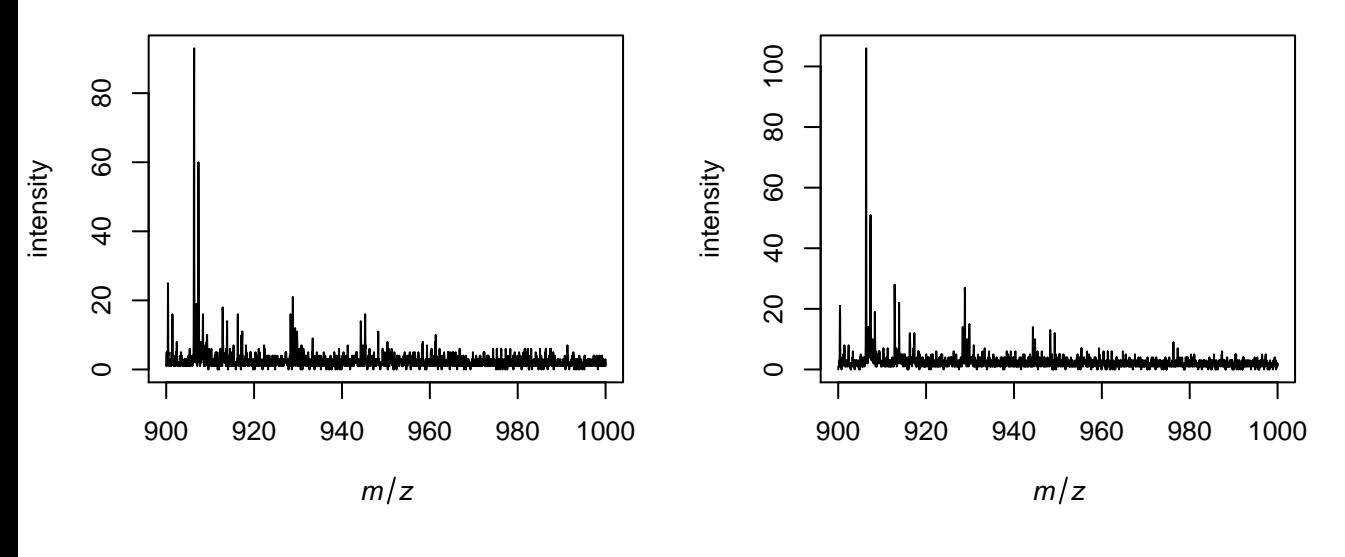

**spectrum 12**

**spectrum 15**

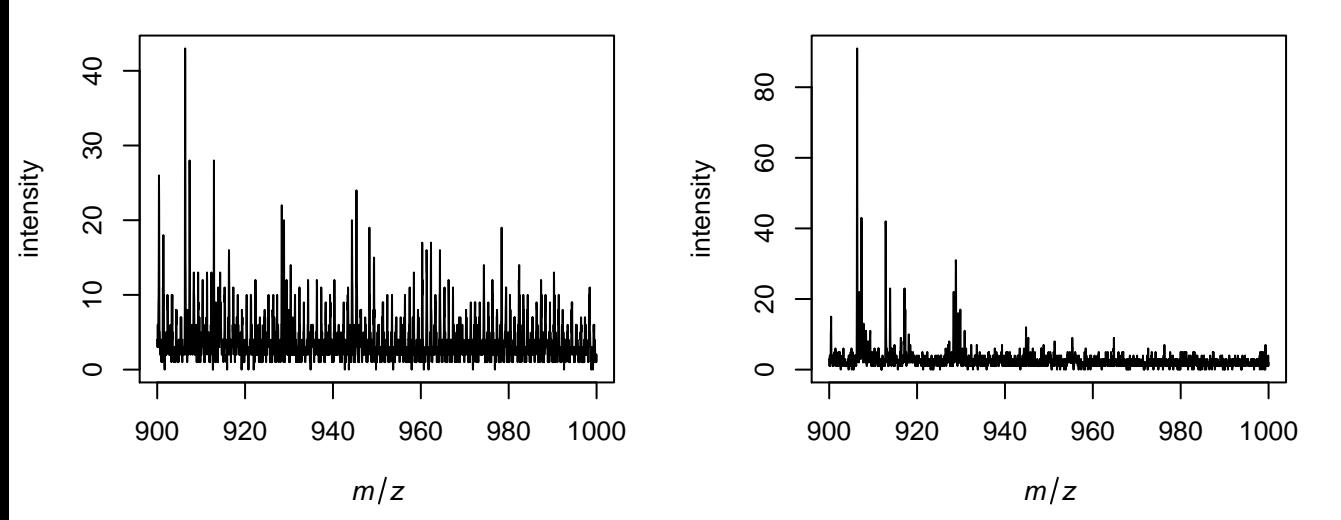

# **S/N in blue and picked peaks in green**

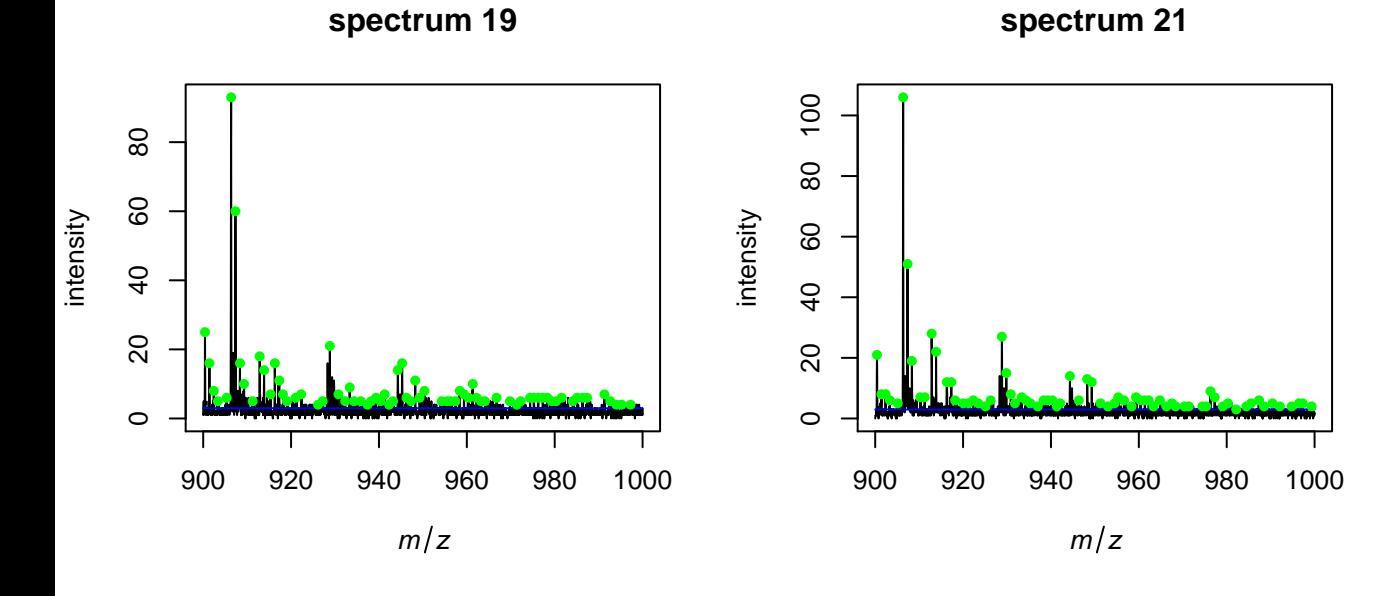

**spectrum 12**

**spectrum 15**

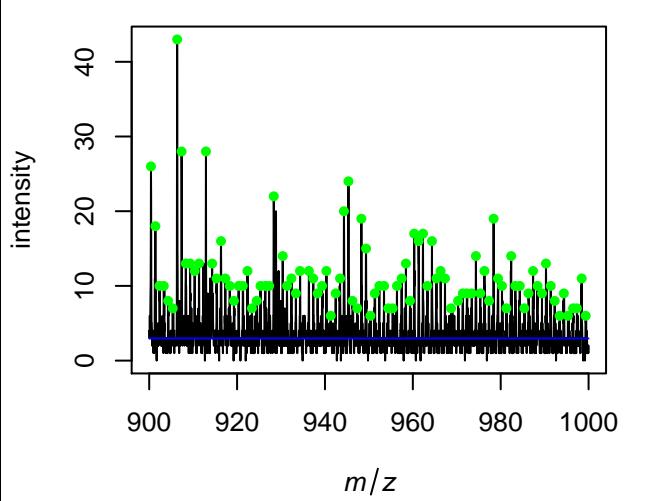

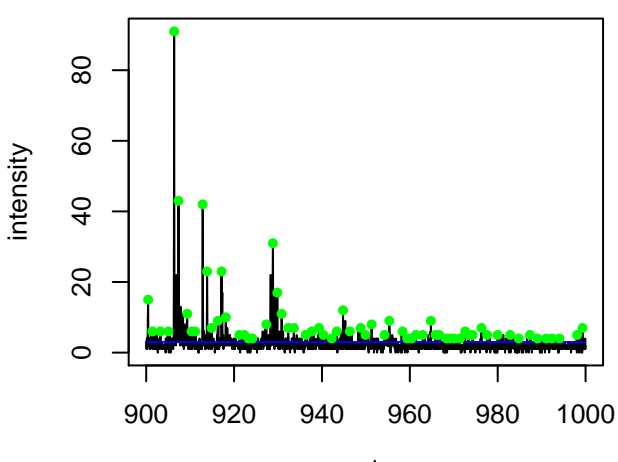

 $m/z$ 

# **Picked peaks**

**spectrum 21**

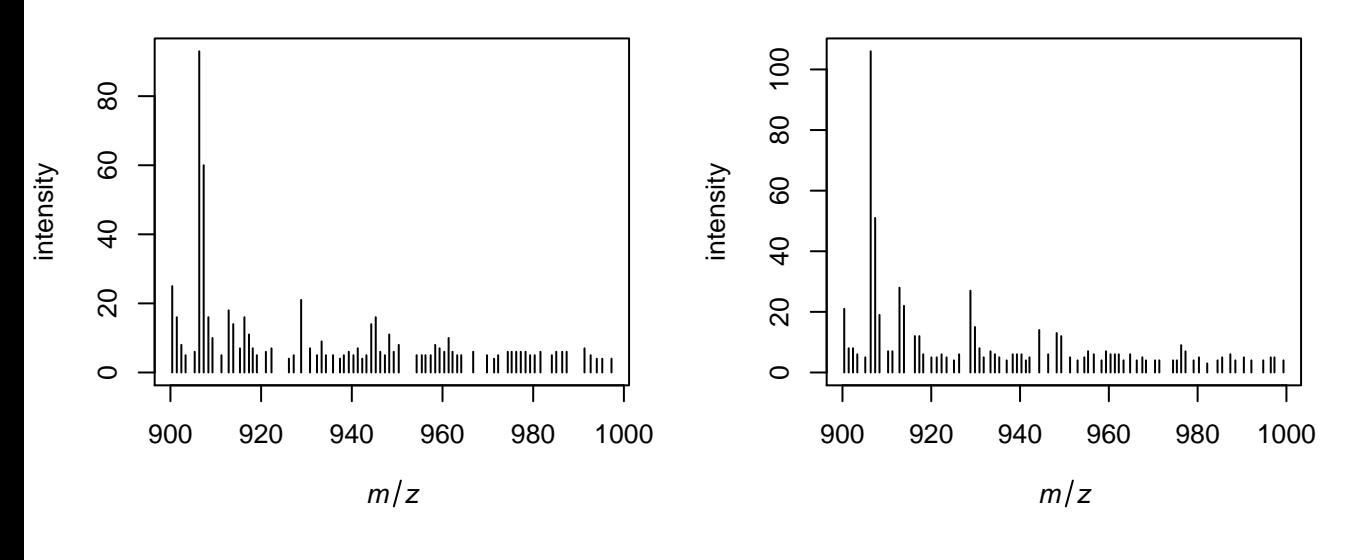

**spectrum 12**

**spectrum 19**

**spectrum 15**

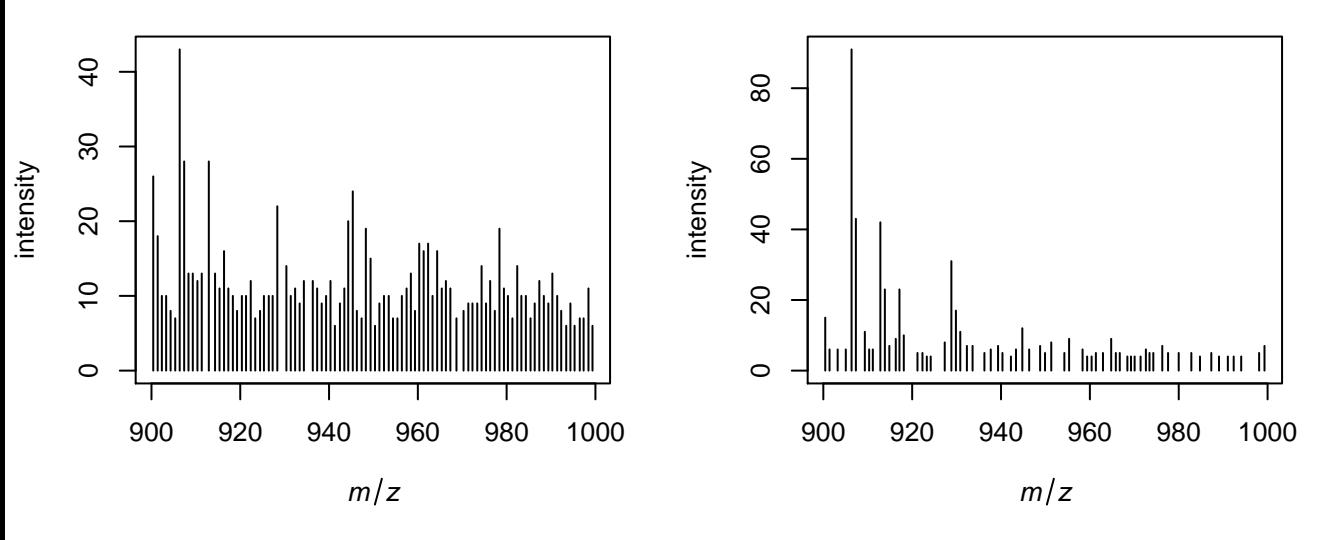

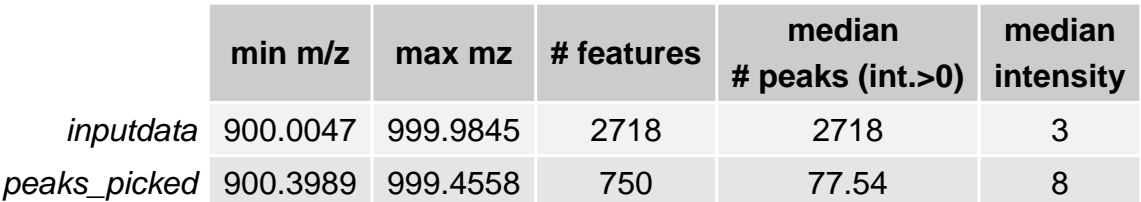